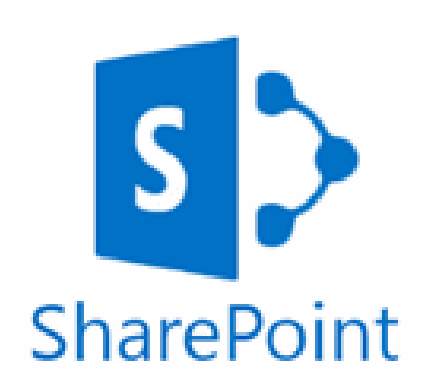

**Using SharePoint:** 

**Login**: firstname.surname@oldburywells.com **Password**: Your school password

Here you can access Student Resources.